# **GAUTENGSE DEPARTEMENT VAN ONDERWYS**

## **SENIORSERTIFIKAAT-EKSAMEN**

**REKENAARSTUDIE HG (Tweede Vraestel: Teorie)**

# **POSSIBLE ANSWERS / MOONTLIKE ANTWOORDE SUPP 2007**

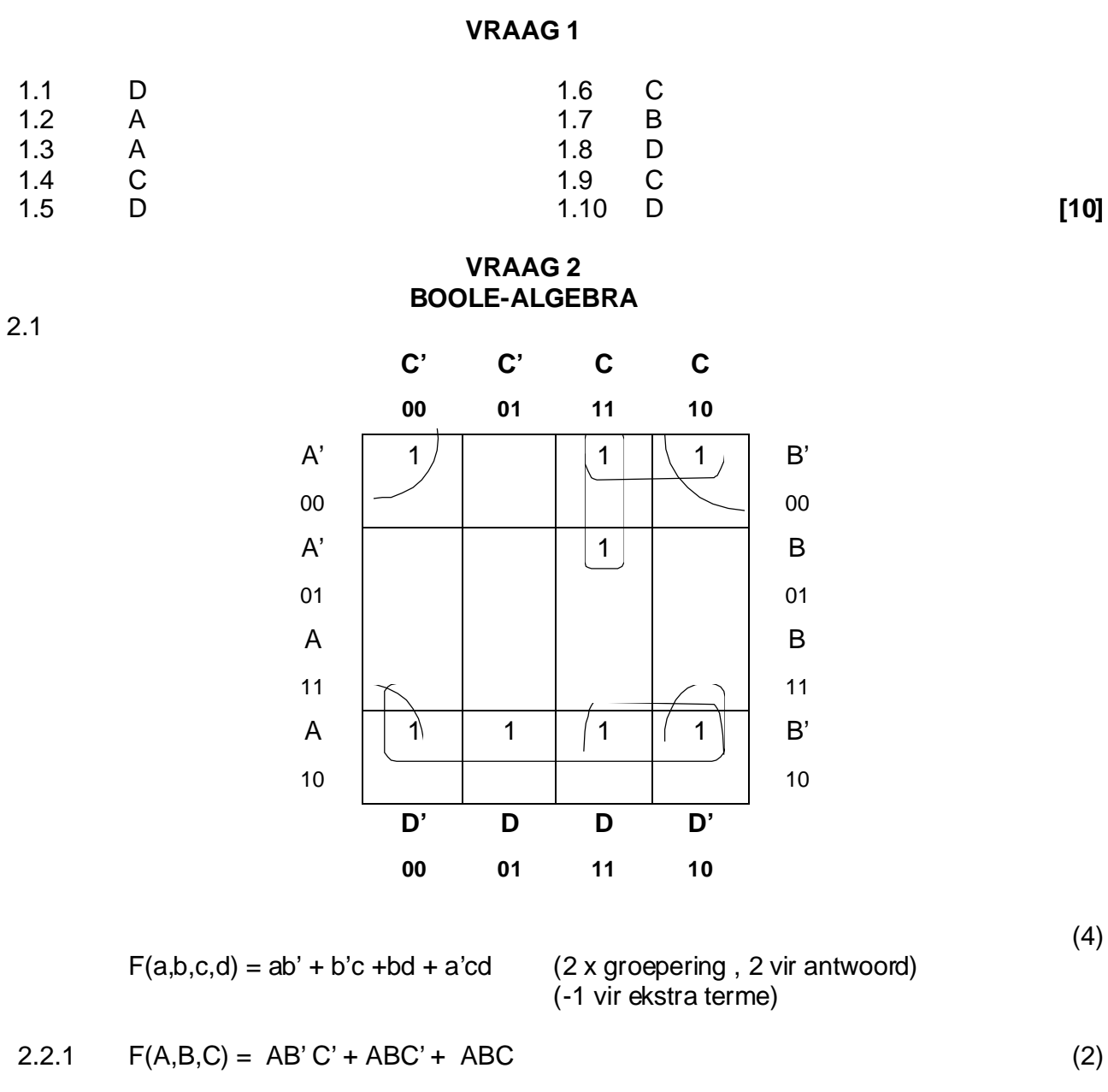

2.2.2 
$$
F(A,B,C) = AB'C' + ABC' + ABC
$$

$$
= AC'(B' + B) + ABC
$$

$$
= AC' + AB C P
$$

$$
= A(C' + B C)
$$

$$
= A(C' + B)PP
$$
(3)

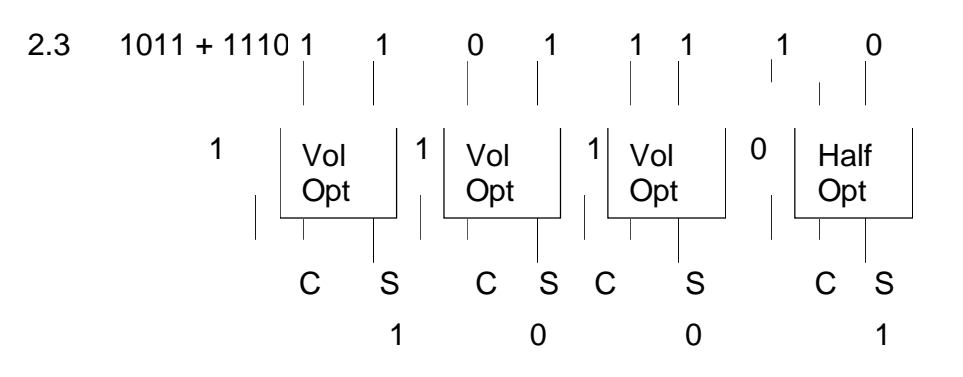

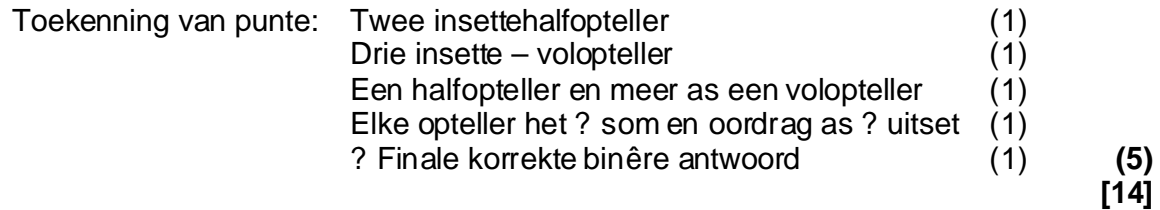

## **VRAAG 3 REKENAARARGITEKTUUR**

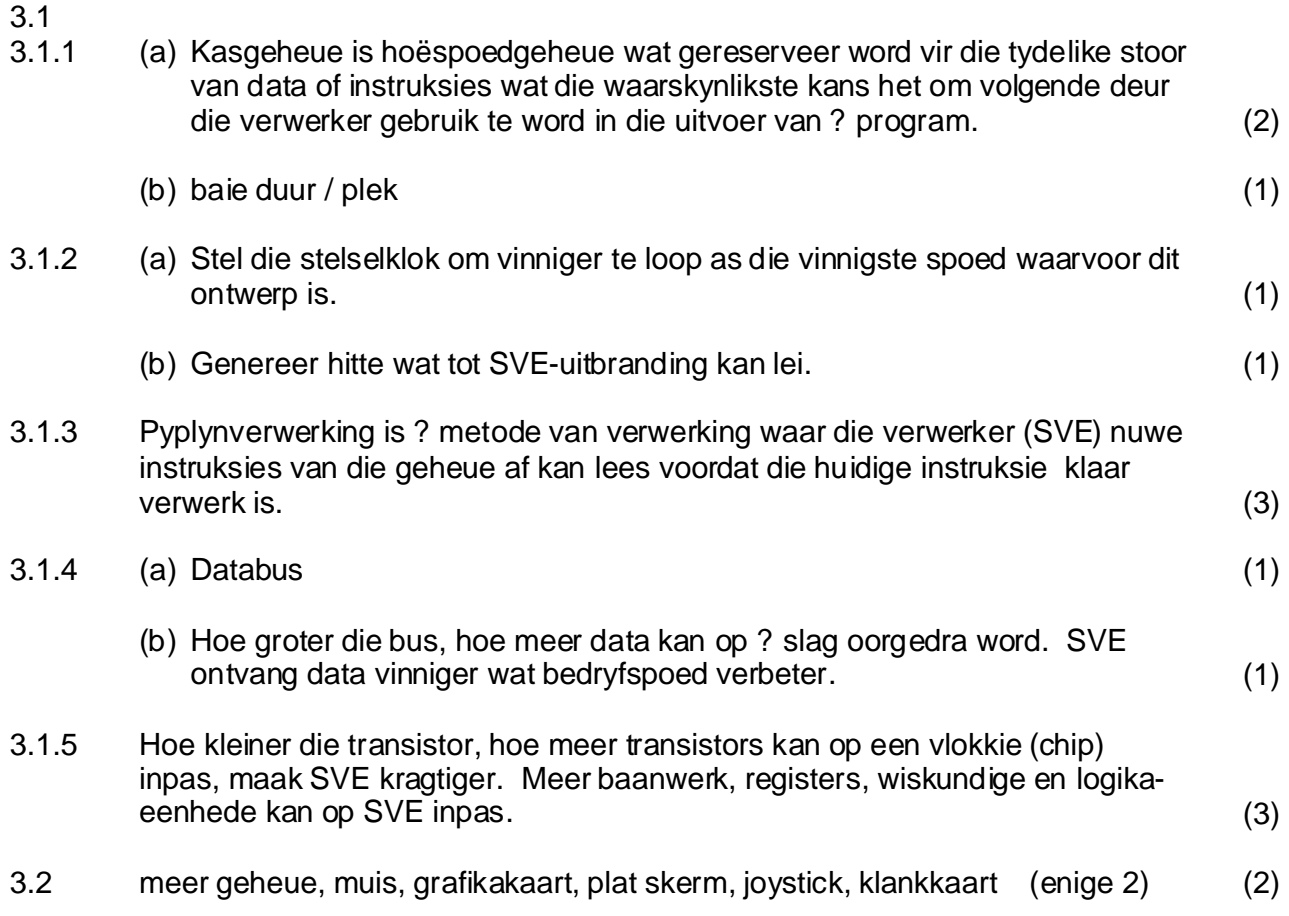

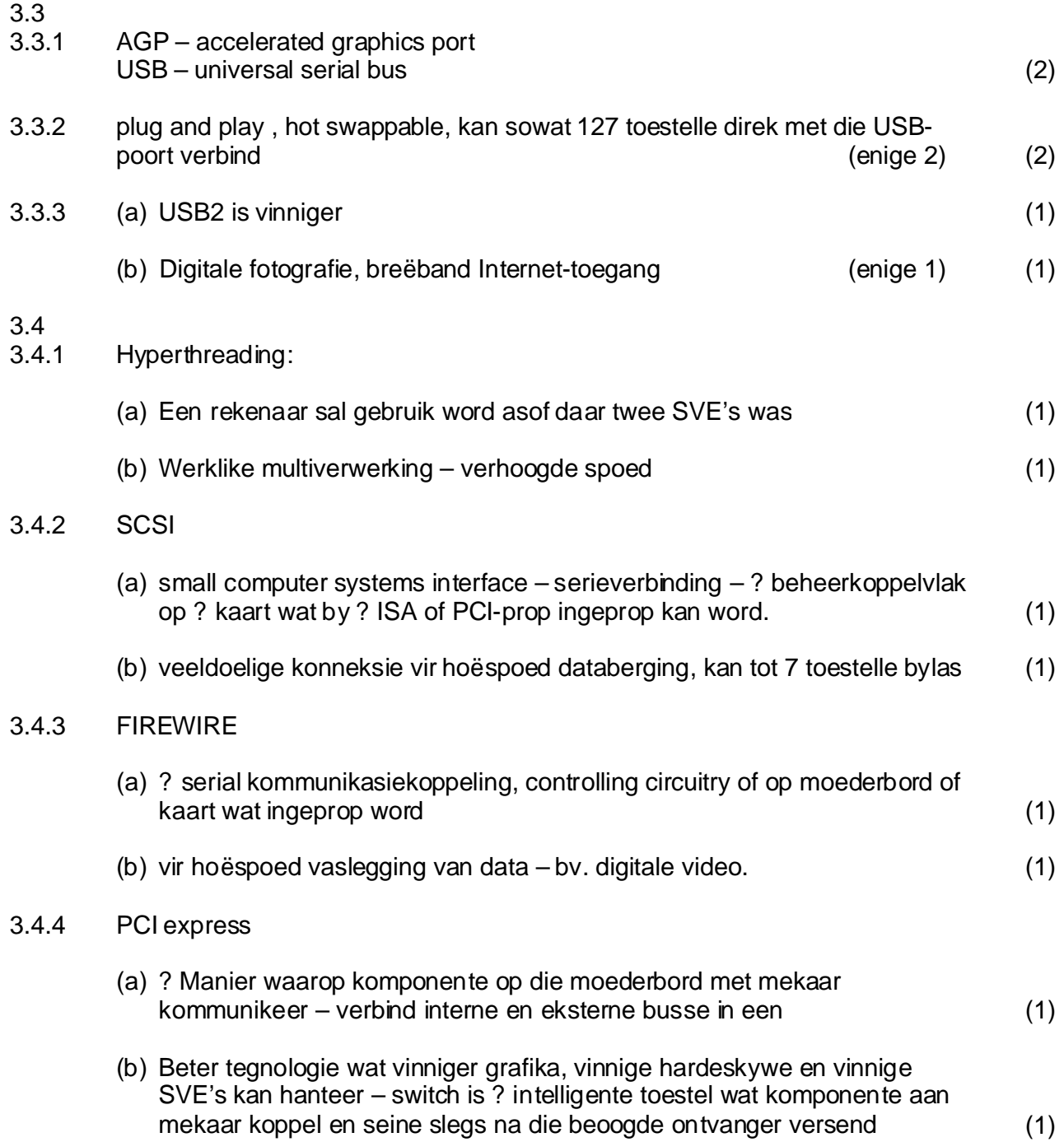

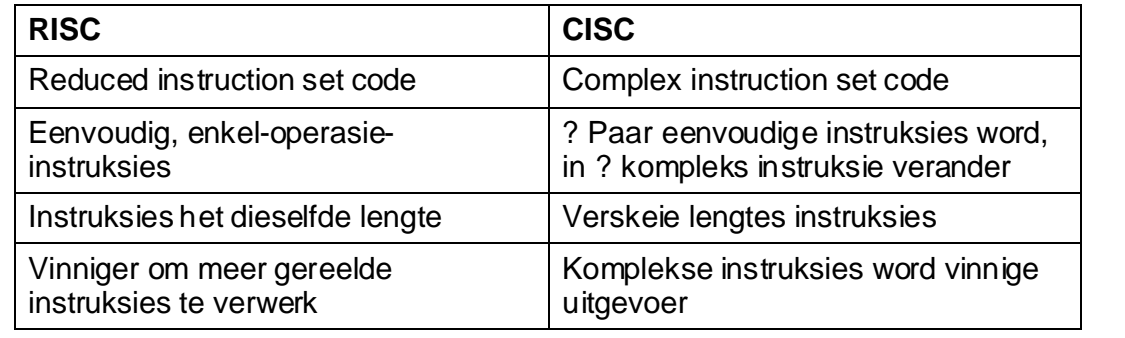

(enige 2) (2)

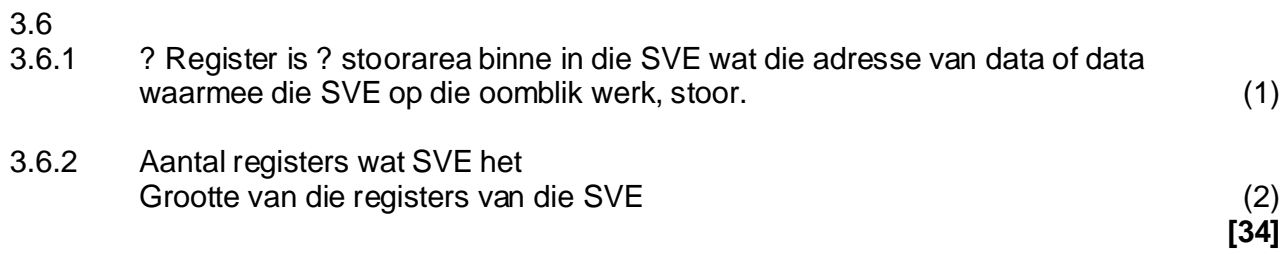

# **VRAAG 4 STELSELPROGRAMMATUUR**

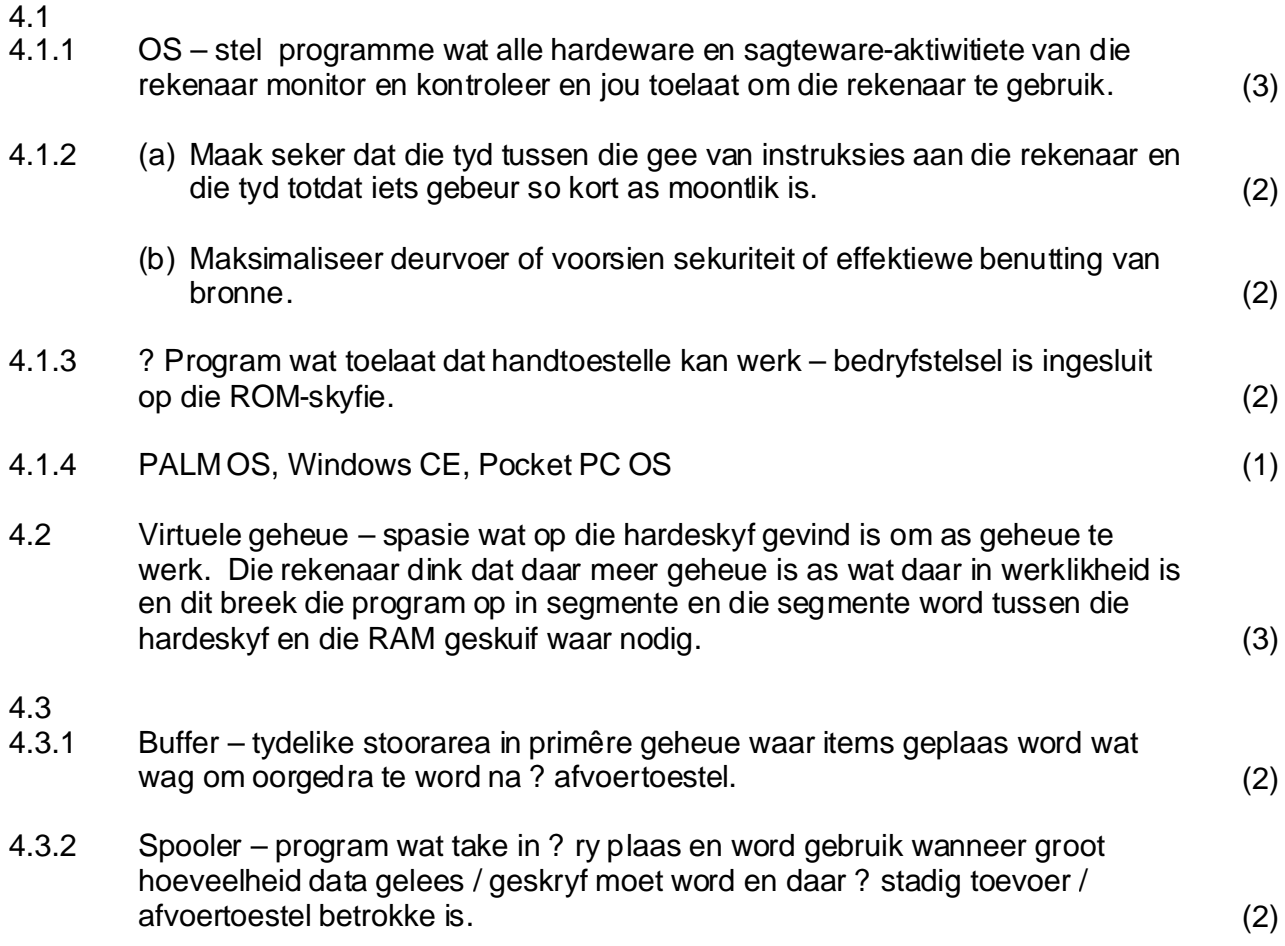

# **724-1/2 Z**

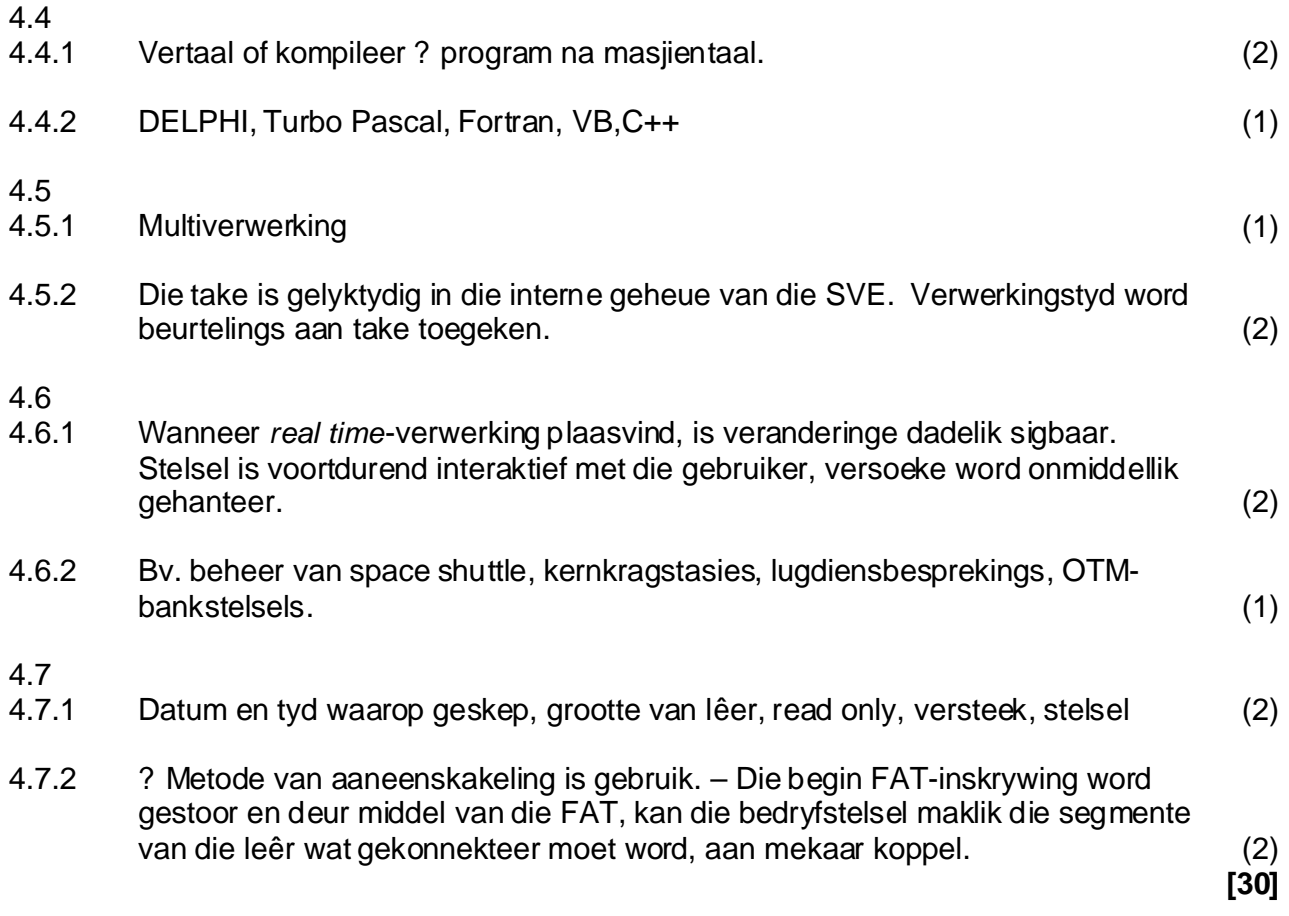

## **VRAAG 5 DATAKOMMUNIKASIE**

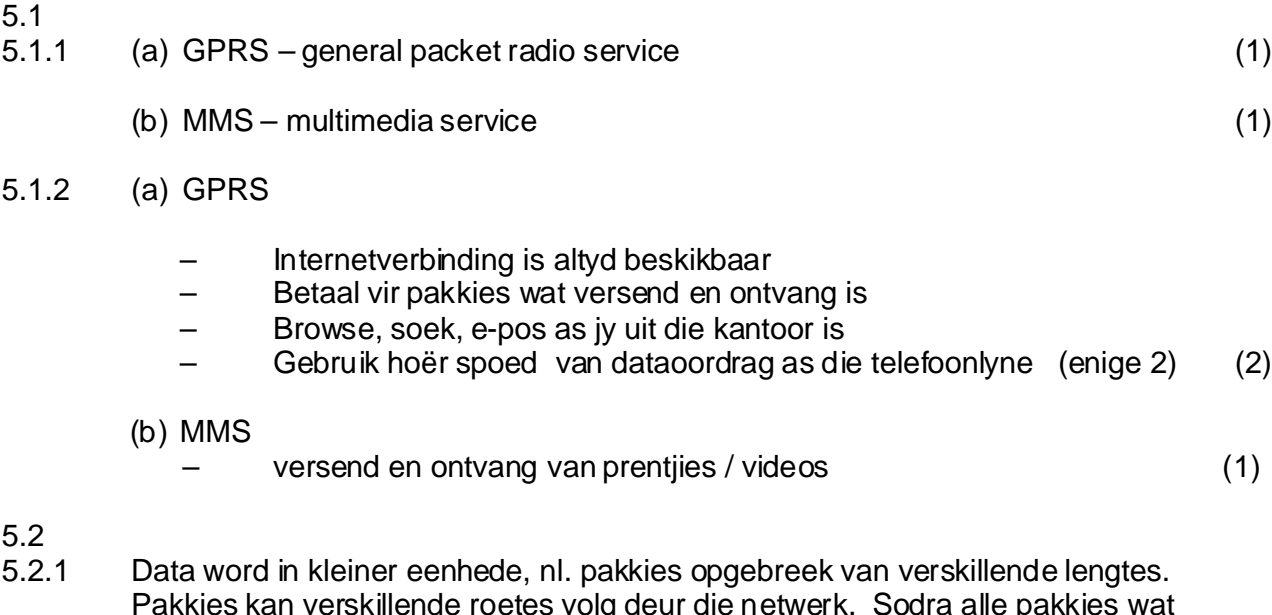

Pakkies kan verskillende roetes volg deur die netwerk. Sodra alle pakkies wat individueel gestuur is by die bestemming opdaag, word hulle weer saam gevoeg in die oorspronklike data. Pakkies kan verskillende lengtes hê, maar het ? streng maksimum lengte. (5)

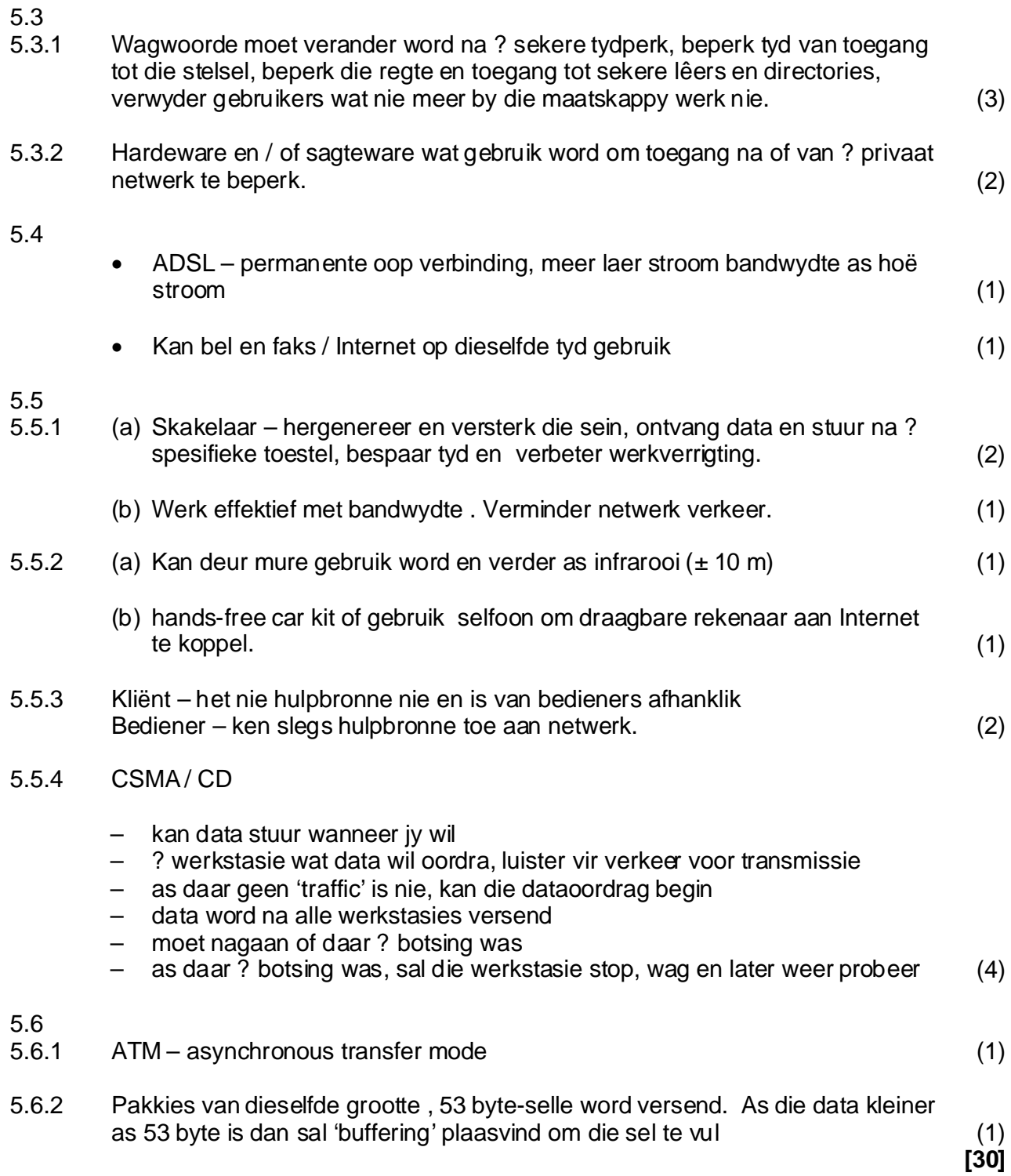

## **VRAAG 6 SOSIALE IMPLIKASIES**

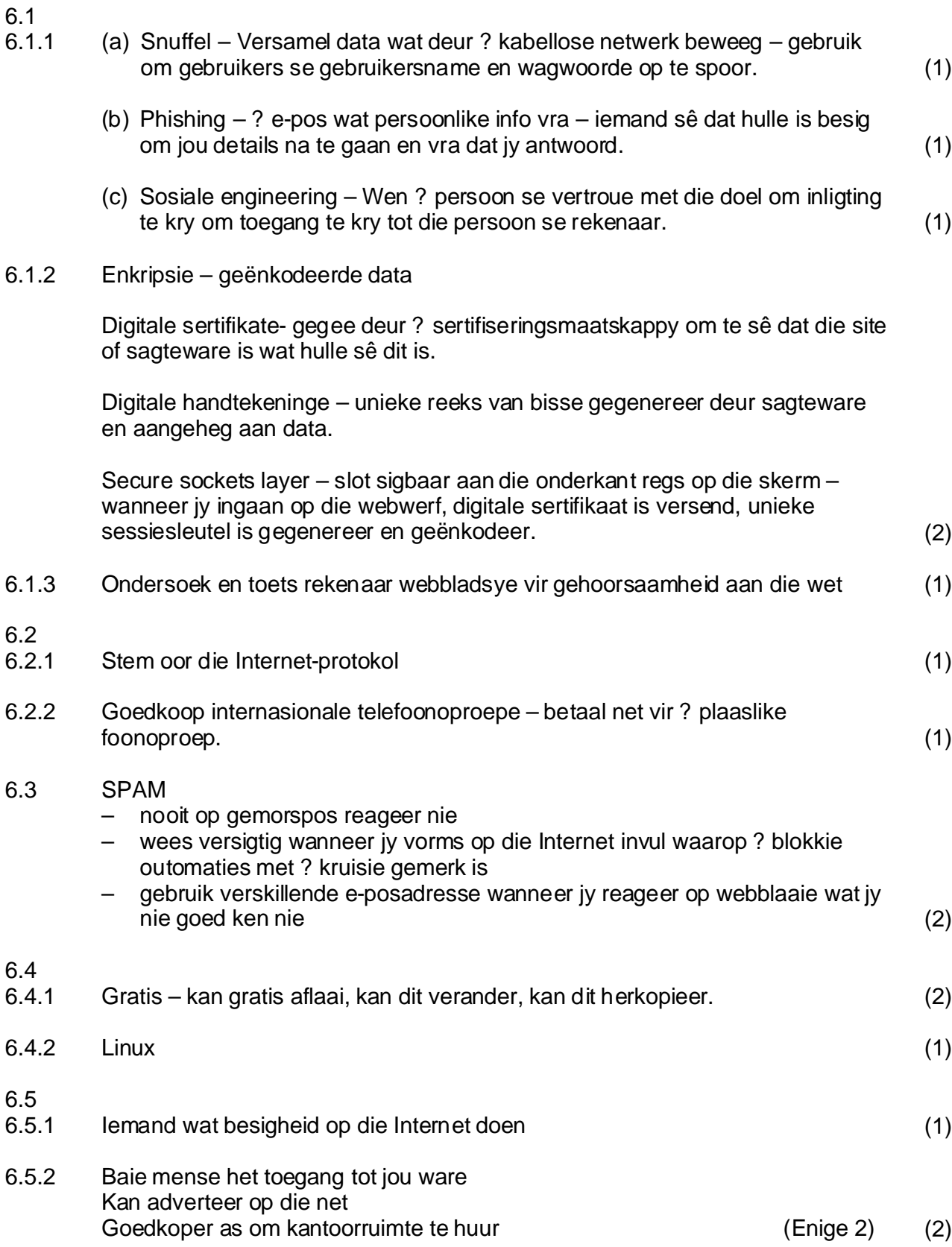

6.6.2 Taxi-kaarte – veiliger vir passasiers

Selfoonkaarte – sommige van hierdie kaarte kan banktransaksies doen

E-beursie- veilig – hoef nie kontant te dra nie, hoef nie te kwalifiseer vir ? kaart, verminder die risiko teen roof, nie maklik om te dupliseer nie

(enige 1) (2)

**[19]**

## **VRAAG 7 DELPHI / TURBO PASCAL PROGRAMMERING**

7.2 p;= pos('easy',eenSin); P delete(eenSin, p,4); P insert ('difficult', eenSin,p,4)' PP

#### $7.3$  (4)

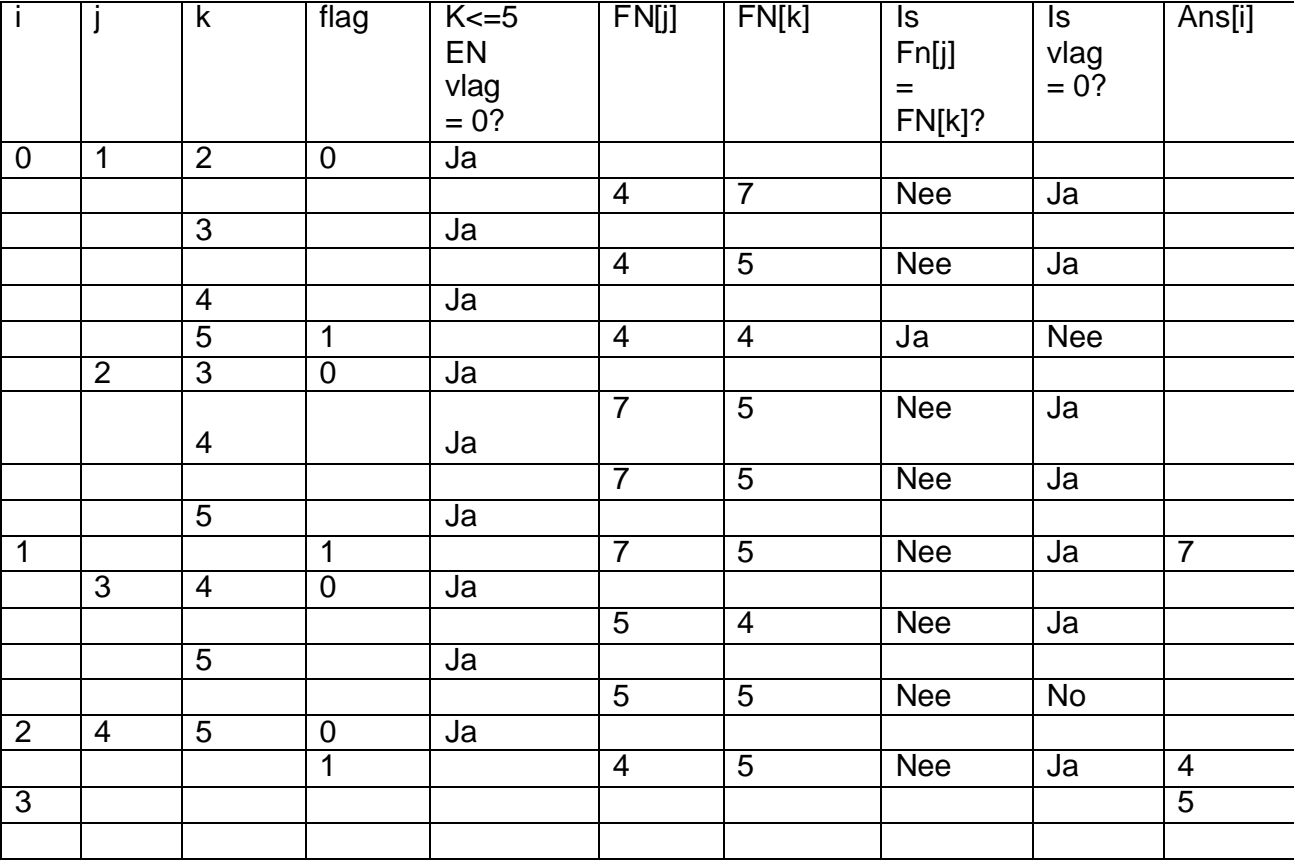

<sup>7.1</sup> Geldige – alle data van dieselfde tipe sal aanvaarbaar wees Korrekte – data binne-in die vereistes (grense) – slegs M of V (2)

## **VRAAG 8 DELPHI / TURBO PASCAL PROGRAMMERING**

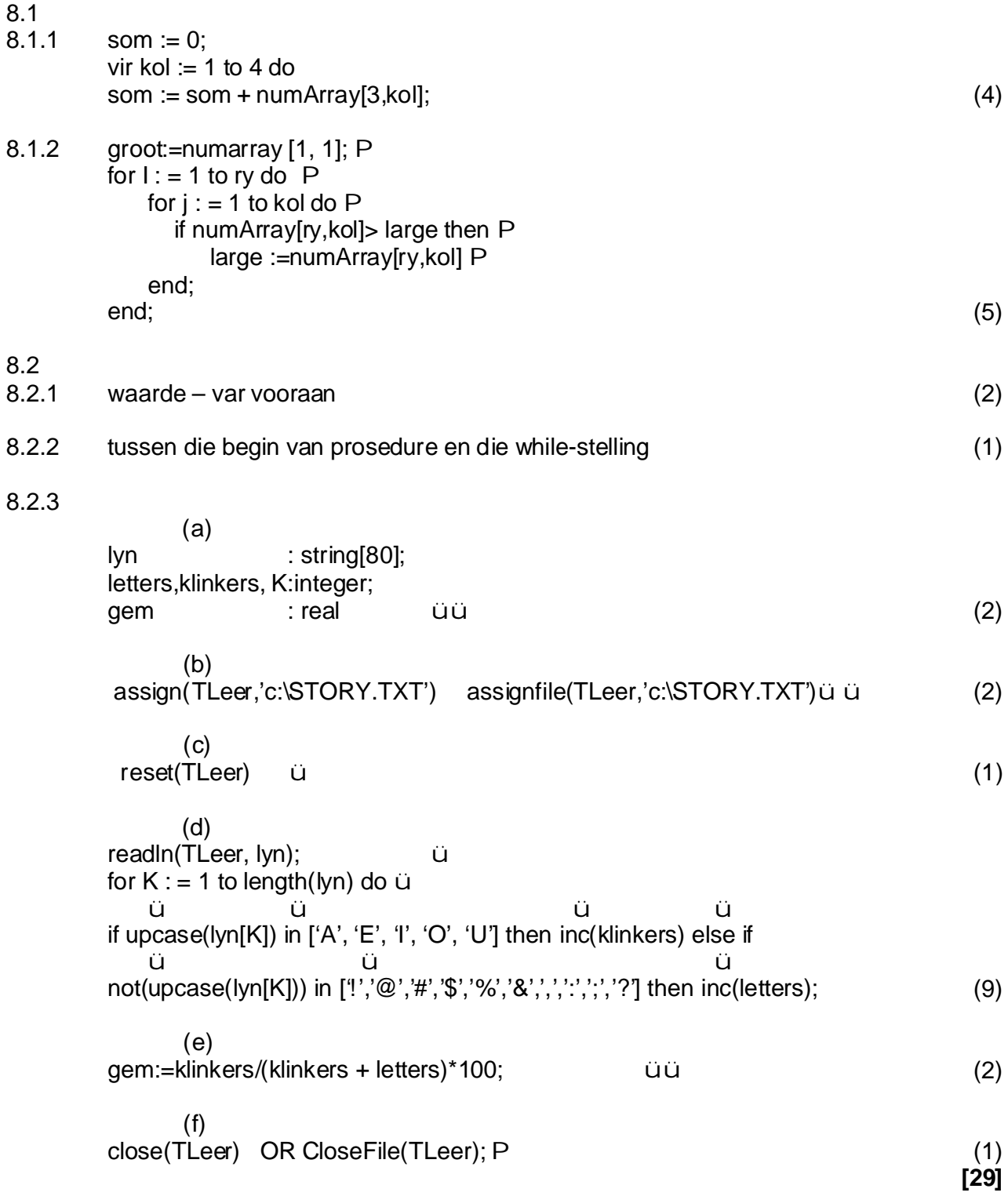

**VRAAG 9 DELPHI / TURBO PASCAL PROGRAMMERING**

| 9.1<br>9.1.1 | seek(motor,3);<br>üü<br>read(motor, motordata); ü                                                                                                    |              |                | (3)           |
|--------------|----------------------------------------------------------------------------------------------------|--------------|----------------|---------------|
| 9.1.2        | function VolleNaam(Rek: motordata): Boolean; üüP<br><b>Begin</b><br>Pü<br>ü<br>If length (Rek.naam) > 1 then modify := true else modify := false;<br>End;                                                                                        | ü            |                | (7)           |
| 9.2          | Var<br>iNumber, K, R : integer;                                                                                                    |              |                |               |
|              | <b>Begin</b><br>Randomize;<br>iNumber := count div 30;<br>Showmessage('There will be '+intToStr(iNumber)+ 'learners');<br><b>OR</b><br>Writeln('There will be '+iNumber+' learners');                                                            | ü<br>ü<br>PP |                | (3)           |
|              | $K := 0; \ddot{u}$<br>While K < iNumber do ü<br>begin<br>$R :=$ Random(30)+1; $\dot{u}$<br>If Learn[R] <> '' then $\uparrow$<br><b>Begin</b><br>$\mathsf{P}$<br>Inc(K);<br>Selectd[K]:= Leam[R]; ü<br>Learn[R] := ''; $\ddot{u}$<br>End;<br>End; |              |                | (6)           |
|              |                                                                                                    | <b>OR</b>    |                |               |
|              | For $I := 1$ to a do begin<br>ü<br>$R := random(30) + 1 + (i-1)*30;$<br>Selectd[i]:=learn[r];<br>End;                                                                                                    | üüü<br>üü    |                |               |
|              | For $K := 1$ to iNumber do<br>Writeln(Selectd[K]);<br><b>OR</b><br>redOutput.Lines.Add(Selectd[K]);                                                                                                    | üü           |                | (2)           |
|              |                                                                                                    |              | <b>TOTAAL:</b> | $[21]$<br>200 |
|              |                                                                                                    |              |                |               |